## DEVANT, DERRIÈRE, ENTRE

Colorie en jaune l'animal qui marche derrière le cheval ; Colorie en vert l'animal qui marche entre le chien et le cheval Colorie en noir l'animal qui marche devant le chien

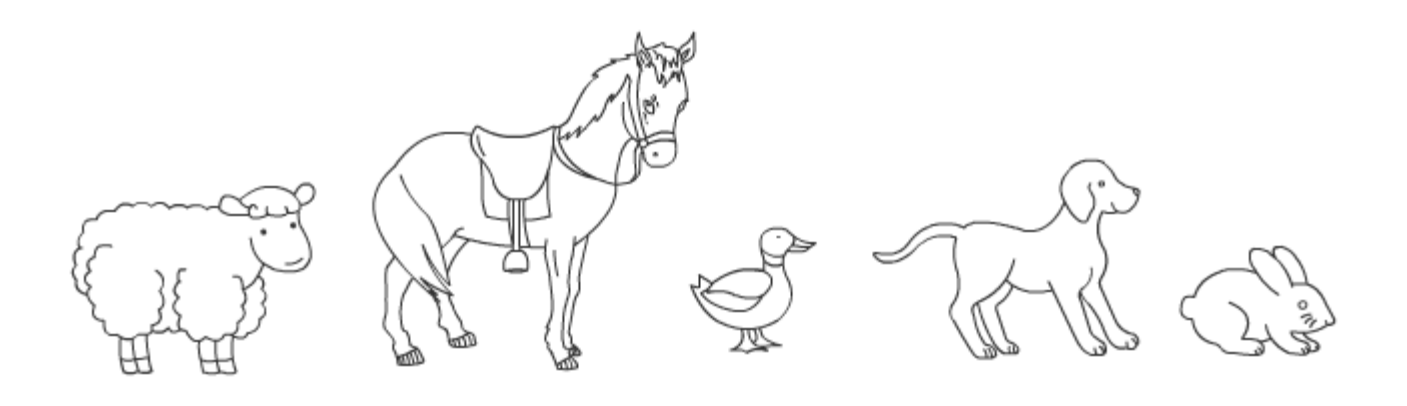

Relie les objets identiques. L'exemple avec les ballons t'aidera.

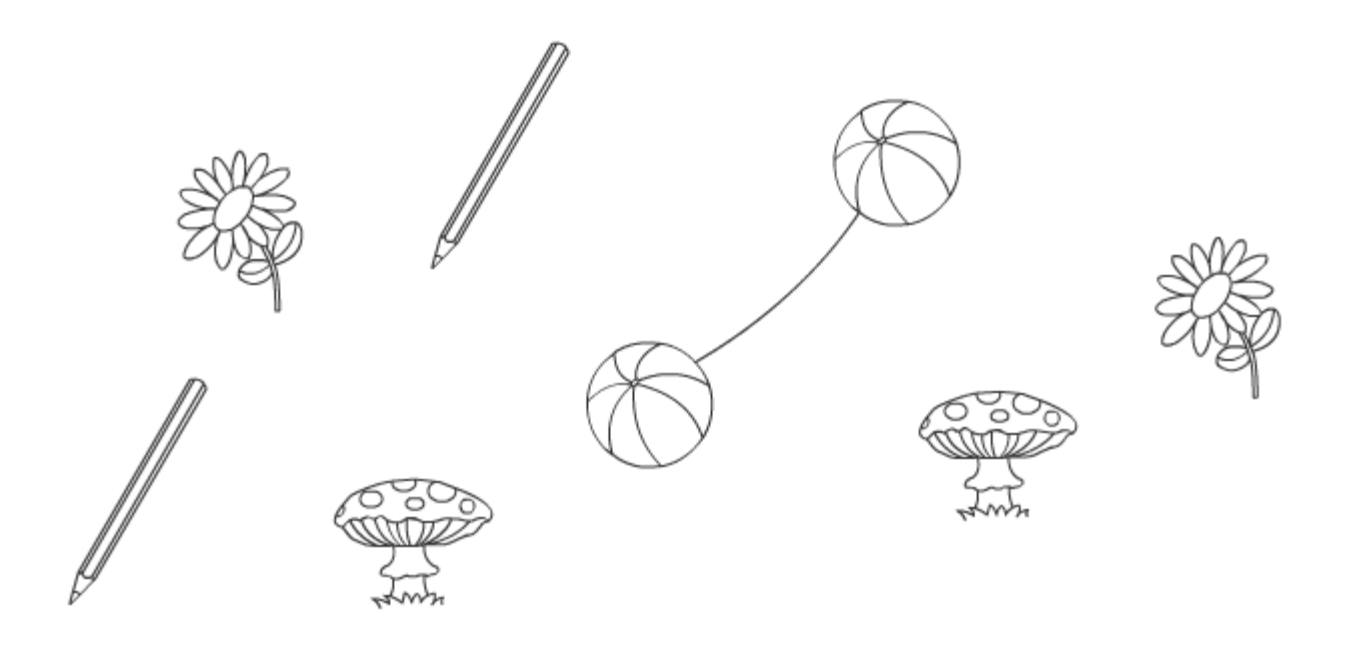